# Package 'plethem'

July 16, 2020

Title Population Life Course Exposure to Health Effects Modeling

Version 1.0.1

Description Functions, data and user interfaces for performing Physiologically Based Pharmacokinetic('PBPK') Modeling, In-vitro to In-vivo Extrapolation ('IVIVE') and exposure estimation. Also contains user interfaces to run models from the 'httk' package. Taken together these provide an easy to use and powerful modeling tool that can be used for all steps along the source-to-outcome continuum.All the analysis tools in the package are run as interactive applications. Check vignettes and package help for more information. Refer to the manuscript 'Population Life-course exposure to health effects model (PLETHEM): An R package for PBPK modeling' <doi: 10.1016/j.comtox.2019.100115> for more information on the models and algorithms used in the package. More information on PBPK modeling itself can be found in the book 'Physiologically Based Pharmacokinetic Modeling: Science and Applications' by Reddy et al <doi:10.1002/0471478768>.

**Depends** R  $(>= 3.6.0)$ 

License MIT + file LICENSE

URL <https://github.com/ScitoVation/plethem>

#### BugReports <https://github.com/ScitoVation/plethem/issues>

Encoding UTF-8

LazyData true

Imports shiny, ggplot2, shinyBS, shinyWidgets, miniUI, shinydashboard, rstudioapi, shinythemes, rhandsontable, deSolve, truncdist, reshape2, dplyr, readxl, gdata, devtools, RSQLite, formatR, plotly, magrittr, sqldf, utils, stats, DT, shinyjs, V8, httk, NonCompart, stringr, doParallel, foreach, pracma, shinybusy, data.table

Suggests testthat, rmarkdown, knitr

RoxygenNote 7.1.1

VignetteBuilder knitr

NeedsCompilation yes

Author Salil Pendse [aut, cre], Kevin Bronson [aut], Jeremy Fitzpatrick [aut], Patrick McMullen [ctb], ScitoVation, LLC [cph]

Maintainer Salil Pendse <spendse@scitovation.com>

Repository CRAN

Date/Publication 2020-07-16 21:20:02 UTC

# R topics documented:

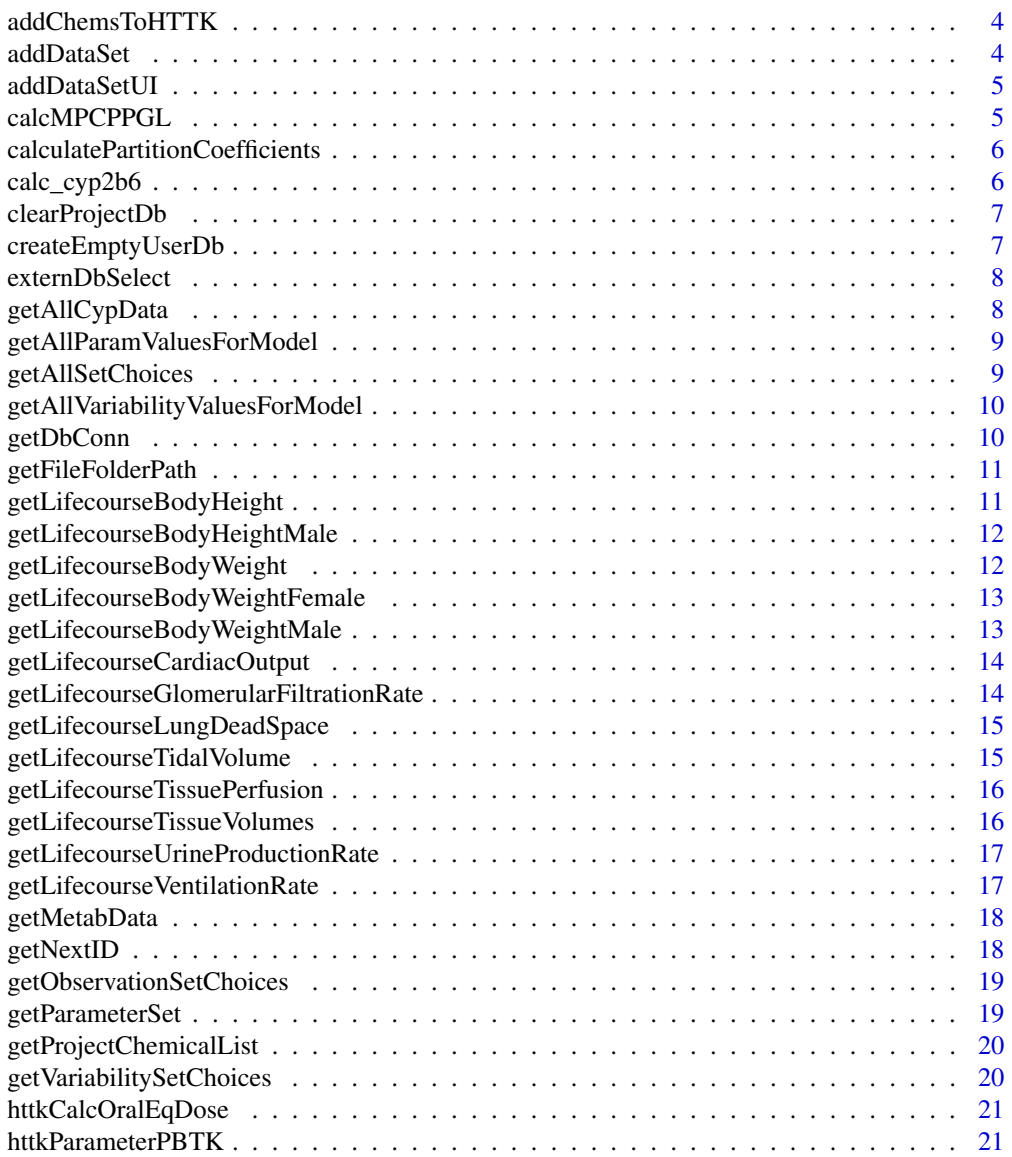

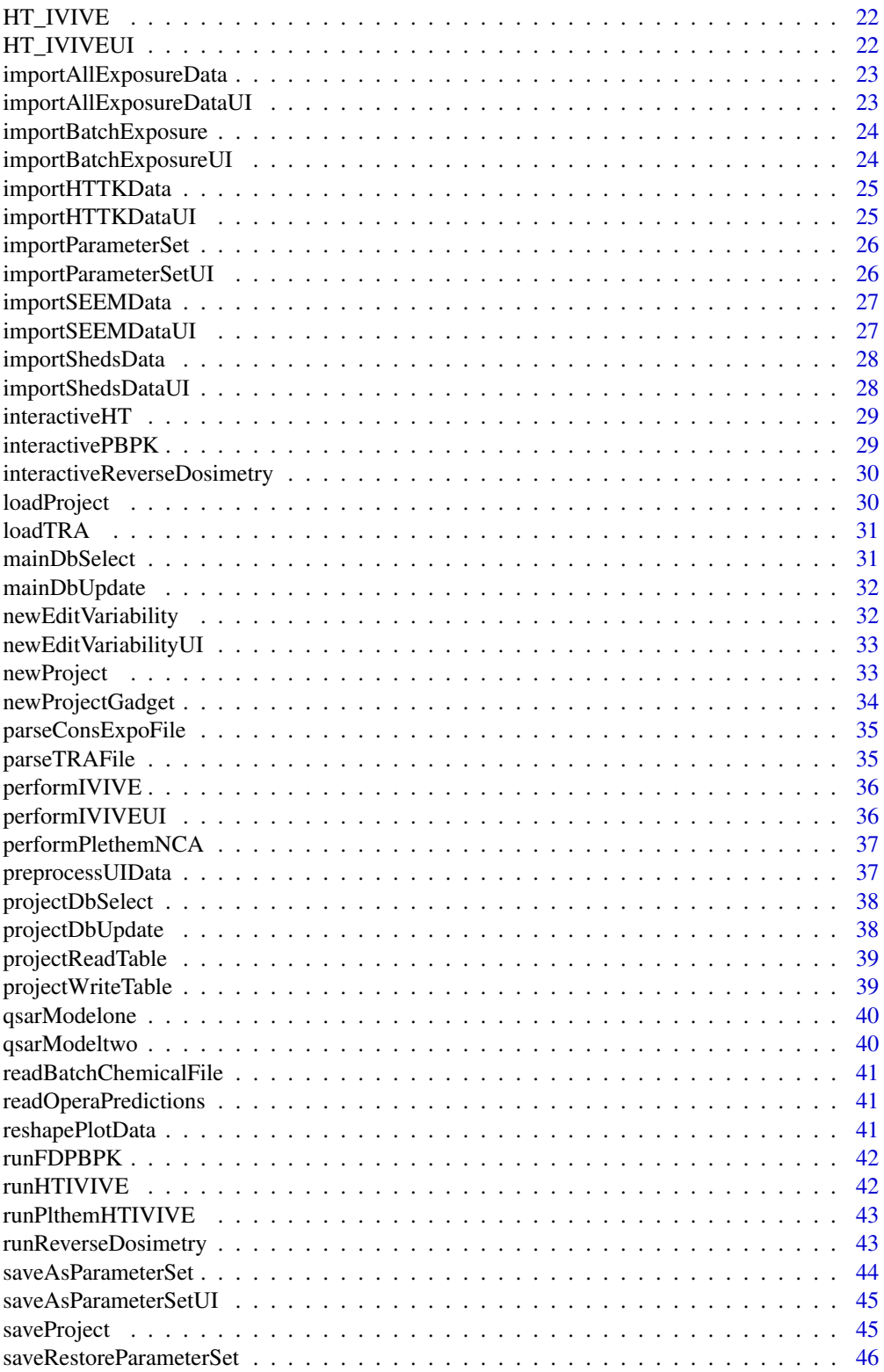

#### 4 addDataSet

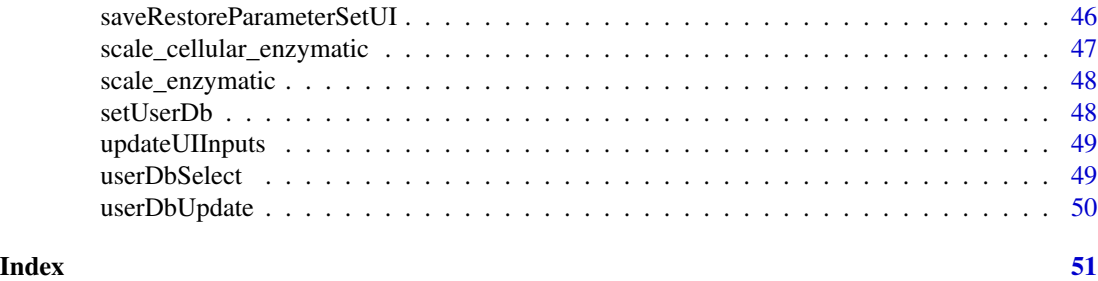

addChemsToHTTK *Function that adds chemical to httk package chem list.*

# Description

internal function that interfaces with httk package

#### Usage

addChemsToHTTK()

# Examples

## Not run: addChemsToHTTK()

## End(Not run)

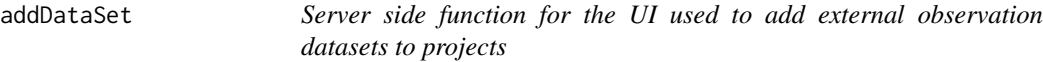

# Description

The sever function for the add dataset module used in PLETHEM. This function interacts with the server function of the PLETHEM model. It saves the dataset imported as a .RDS file in the project folder. It also adds the dataset reference to the project database for further use.

# Usage

```
addDataSet(input, output, session, data_type)
```
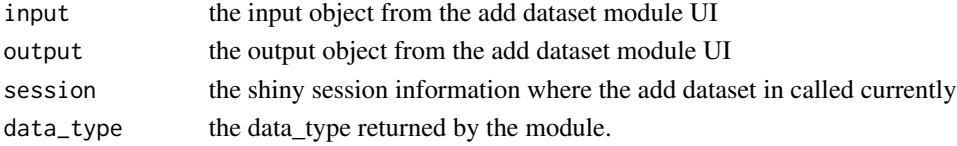

<span id="page-3-0"></span>

<span id="page-4-0"></span>

The UI function for the add dataset module used in PLETHEM. This function creates the add dataset dialog box that is triggered by the modeling interface. This is a module function and the user will never need to call it

#### Usage

addDataSetUI(namespace, data\_type)

#### Arguments

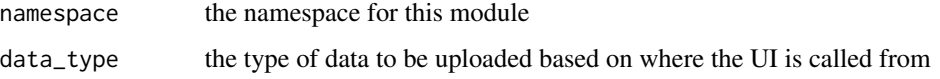

calcMPCPPGL *Calcuate MPPGL and CPPGL based on age*

#### Description

Calculates the Microsomal Protein per Gram liver (MPPGL) and Cytosolic Protein Per Gram Liver(CPPGL) for humans based on the age of the person in years. The equations for MPPGL and CPPGL were developed internally at Scitovation

#### Usage

calcMPCPPGL(age)

#### Arguments

age age of the human in years

#### Value

list containing the "MPPGL" and "CPPGL" values for the

<span id="page-5-0"></span>calculatePartitionCoefficients *Calculate Partition Coefficient*

#### Description

This function calculates the partition coefficients based on the qsar model selected for the given tissues. Currently only one QSAR model is supported by PLETHEM

#### Usage

```
calculatePartitionCoefficients(
  selected_qsar = "one",
  chem_params = NULL,
  tissue_list,
  selected_org = "human"
)
```
# Arguments

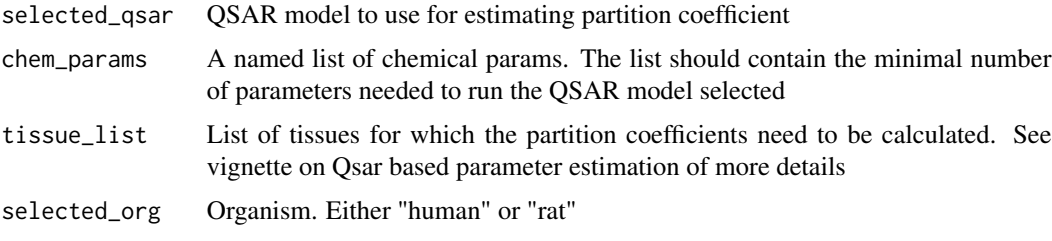

calc\_cyp2b6 *Calculate cyp2b6 fraction*

# Description

get expression for cyp2b6 as a fraction of adult

#### Usage

```
calc_cyp2b6(age)
```
# Arguments

age age of the human in years

<span id="page-6-0"></span>This function clears the project Db. It is called internally when a new project is created. It is also used by developers to make a clean project db

#### Usage

clearProjectDb()

createEmptyUserDb *Creates a new userDb based on the empty database in the package*

# Description

The function allows the users to create a new empty user database file that is needed to run plethem.

#### Usage

```
createEmptyUserDb(path = NULL)
```
# Arguments

path path to where the user database needs to be stored. Make sure you have write permission to this folder. If no path is provided, it launches a folder select dialog.

#### Examples

```
## Not run:
createEmptyUserDb(),
createEmptyUserDb("C:/Users/Documents/")
```
## End(Not run)

<span id="page-7-0"></span>

The function runs the select queries issued to the user db and returns the dataframe the path to user database is stored in main plethem database and is selected from there

#### Usage

externDbSelect(query, db\_path)

#### Arguments

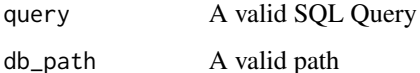

getAllCypData *get data for human cyp fraction by age*

#### Description

The function returns the expression of cyps at each age as a fraction of the adult (25 years). The number needs to be multiplied by the cyp abundance information in the database to get the nominal expression value for the cyp.

#### Usage

```
getAllCypData(age)
```
# Arguments

age the age of the person in years

#### Value

dataframe containing the fractional expression for all the cyps

```
getAllParamValuesForModel
```
*Gets all the parameter values for the model. This function should not be used by the model*

# Description

Get all the parameter values that are required for the model to run. The values are obtained from the Project database. Only those values that are used in the model as determined by the master database are returned by the function

#### Usage

getAllParamValuesForModel(simid, model)

#### Arguments

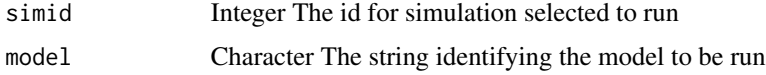

#### Value

list List that can be passed to the solver as model params

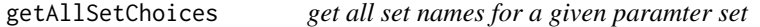

# Description

This function returns all the sets of a given set type from the current project database This is used internally to update drop downs or to get simulation choices

#### Usage

```
getAllSetChoices(set_type = "physio")
```
# Arguments

set\_type The type of set can be "physio", "chem","expo","metab" or "sim"

#### Value

named list of set names

#### <span id="page-9-0"></span>getAllVariabilityValuesForModel

*Gets all the variability values for the model. This data returned by the function is not meant to be understandable by the user*

#### Description

Get all the variability values required for creating paramter sets for montecarlo analysis. The values are obtained from the Project database.

#### Usage

getAllVariabilityValuesForModel(simid, params, mc\_num)

#### Arguments

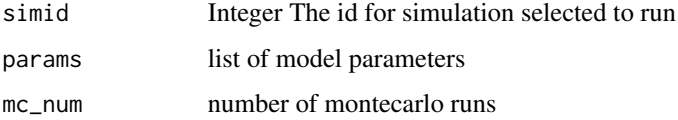

#### Value

matrix of parameters that will be used for individual montecarlo runs

getDbConn *Gets the connection to the Db to run all the queries against*

# Description

The function returns the connection object to the database passed in DbPath

# Usage

```
getDbConn(db_path)
```
# Arguments

db\_path The location of the project database. This function will not be called by the user directly

<span id="page-10-0"></span>getFileFolderPath *Show dialogs to select files or folders*

# **Description**

The function shows the dialog to select files or folders. The functions change depending on the OS in which RStudio is running. It is only called internally

#### Usage

```
getFileFolderPath(type = "dir", caption = "", extension = "", new_flag = F)
```
#### Arguments

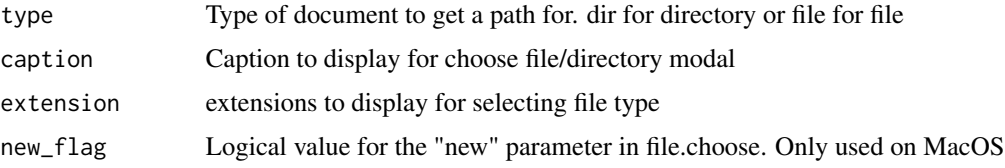

#### Value

path to the selected file or directory

# Examples

```
## Not run:
getFileFolderPath("dir","Select PLETHEM Project Directory)
getFileFolderPath("file","Select )
```
## End(Not run)

getLifecourseBodyHeight

*Get average body height using the life course equation*

# Description

The function is used to calculate the average body height for humans based on age and gender. The function uses life course equations developed by Scitovation.

#### Usage

getLifecourseBodyHeight(age, gender)

#### Arguments

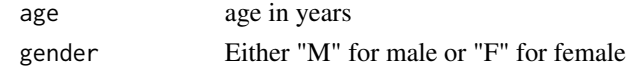

#### Value

Body Height

getLifecourseBodyHeightMale

*Calculate body height of average human male using the lifecourse equation*

#### Description

This function is not called directly by the user.

# Usage

getLifecourseBodyHeightMale(age)

#### Arguments

age age in years

#### Value

Body height

getLifecourseBodyWeight

*Get average body weight using the life course equation*

#### Description

The function is used to calculate the average body weight in kgs for humans based on age and gender. The function uses life course equations developed by Scitovation.

# Usage

getLifecourseBodyWeight(age, gender)

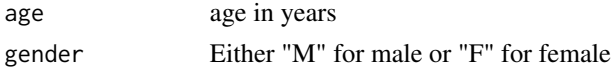

<span id="page-11-0"></span>

# <span id="page-12-0"></span>Value

Body Weight in kgs

```
getLifecourseBodyWeightFemale
```
*Calculate body weight in kg of average human female using the lifecourse equation*

# Description

This function is not called directly by the user. See getLifeCourseBodyWeight

#### Usage

getLifecourseBodyWeightFemale(age)

# Arguments

age age in years

#### Value

Body weight in kg

```
getLifecourseBodyWeightMale
```
*Calculate body weight in kg of average human male using the lifecourse equation*

# Description

This function is not called directly by the user. See getLifeCourseBodyWeight

#### Usage

```
getLifecourseBodyWeightMale(age)
```
#### Arguments

age age in years

#### Value

Body weight in kg

```
getLifecourseCardiacOutput
```
*Get the cardiac output based on the life course equations*

# Description

Get the cardiac output for a specific age and gender. Uses either Bosgra or ScitoVation equations

# Usage

```
getLifecourseCardiacOutput(age, gender, source = "sciv", qc_var = 0)
```
#### Arguments

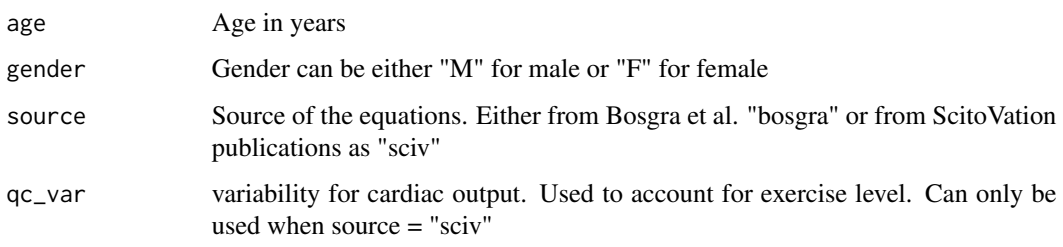

# getLifecourseGlomerularFiltrationRate *Get the Glomerular Filteration Rate for a given age and gender*

# Description

Uses life course equation to calculate a GFR for a specific age and gender

# Usage

```
getLifecourseGlomerularFiltrationRate(age, gender)
```
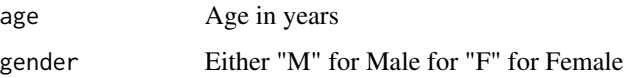

<span id="page-14-0"></span>getLifecourseLungDeadSpace

*Get the Lung Dead Space for a given age and gender*

# Description

Uses life course equation to calculate the lung dead space for a specific age and gender

#### Usage

getLifecourseLungDeadSpace(age, gender)

# Arguments

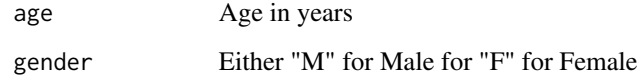

getLifecourseTidalVolume

*Get the tidal volume for a given age and gender*

# Description

Uses life course equation to calculate the tidal volume for a specific age and gender

### Usage

```
getLifecourseTidalVolume(age, gender, activity = "rest")
```
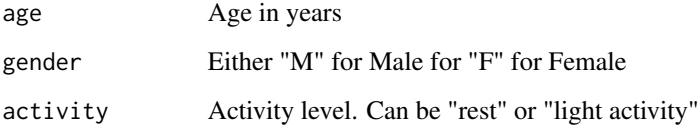

```
getLifecourseTissuePerfusion
```
*Get perfusion for tissues provided on the basis of age and gender*

# Description

Get perfusion for tissues provided on the basis of age and gender

#### Usage

```
getLifecourseTissuePerfusion(
  age = 25,gender = "M",
 tissues = list(),
  source = "sciv")
```
# Arguments

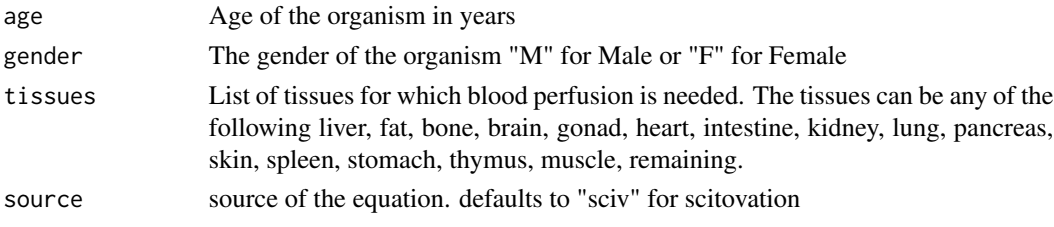

#### Value

list containing blood perfusion of tissues for the given age and gender.

getLifecourseTissueVolumes

*Get volumes for tissues provided on the basis of age and gender*

# Description

Get volumes for tissues provided on the basis of age and gender

# Usage

```
getLifecourseTissueVolumes(
  age = 25,gender = ^{\prime\prime}M'',
  perf\_frct = 0.85,
  tissues = list()
\mathcal{E}
```
#### <span id="page-16-0"></span>Arguments

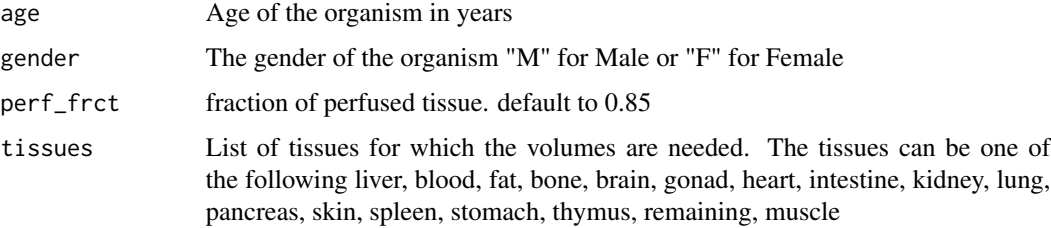

#### Value

list containing volumes for age, gender and tissues.

getLifecourseUrineProductionRate *Get the urine production rate for a given age and gender*

#### Description

Uses life course equation to calculate a urine production rate for a specific age and gender

## Usage

getLifecourseUrineProductionRate(age, gender)

### Arguments

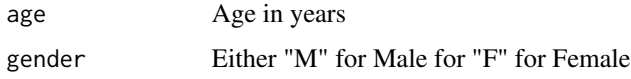

getLifecourseVentilationRate *Get the ventilation rate for a given age and gender*

# Description

Uses life course equation to calculate a ventilation rate for a specific age and gender

#### Usage

```
getLifecourseVentilationRate(age, gender, activity = "rest", source = "sciv")
```
#### <span id="page-17-0"></span>Arguments

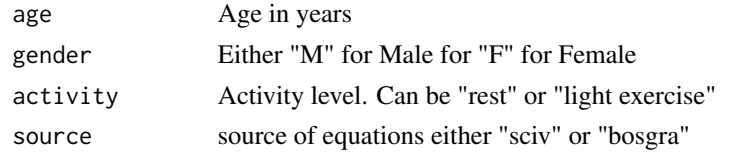

getMetabData *Gets the metabolism data. Should not be used by directly by the user*

#### Description

The function returns the relavent metabolism data if the simulation contains data from the metabolism set

### Usage

getMetabData(admeid, model = "rapidPBPK")

# Arguments

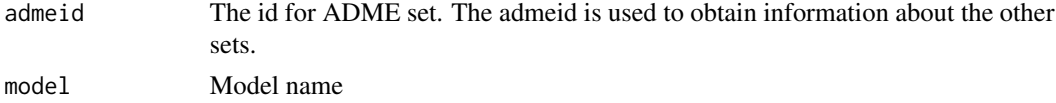

#### Value

List containing the metabolism values needed to run PBPK model or display simulation information

getNextID *Get the next Id for the table entry*

# Description

Gets the next valid id for a given table. This function is used internally to decide what id number should be used to save a parameter set

#### Usage

getNextID(tble\_name, db\_path = "")

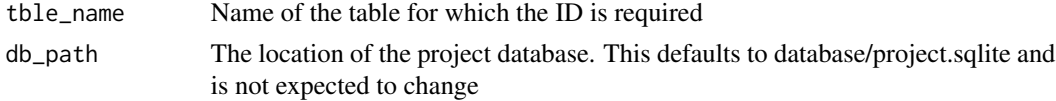

# <span id="page-18-0"></span>Value

int Integer ID of the next row in the table.

getObservationSetChoices

*Get all observation sets*

#### Description

Get all the sets associated with observation in a given projects. Observations need to be handled differently from the other set types since they can themselves be of multiple types

#### Usage

```
getObservationSetChoices(obs_type)
```
#### Arguments

obs\_type type of observation to return, can be "cl" or "conc" for clearance and concentration data

#### Value

named list of all sets of the obs\_type

getParameterSet *Get the values for parameters in a given set*

#### Description

Get all the parameter values for a given dataset and id

#### Usage

```
getParameterSet(set_type = "physio", id = 1)
```
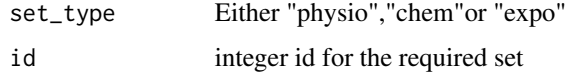

```
getProjectChemicalList
```
*get the list of chemicals currently in the project database*

#### Description

Gets the chemicals that are currently a part of the project. This list comes from the chemical table in the project database. This function returns the chemical properties needed by all the models within PLETHEM. Chemical information specific to the model currently used is requested through a different function. This function can be used directly by the user to get a list of chemicals in the current project.

# Usage

getProjectChemicalList()

#### Value

Returns a chemical list containing the names(chem\_name), CAS numbers(CAS), Molecular Weight(MW),KM and Fraction unbound Unbound in Plasma (FuPls) for all the chemicals in the project

getVariabilitySetChoices

*Get all variability sets*

# Description

Get all the variability datasets in a given projects. Variabilities need to be handled differently from the other set types since they can themselves be of multiple types

#### Usage

```
getVariabilitySetChoices(var_type = "physio")
```
#### Arguments

var\_type type of Variability set to return, can be "physio","chem" or "expo" or "conc"

#### Value

named list of all sets of the var\_type

<span id="page-20-0"></span>httkCalcOralEqDose *Function that runs the httk oral equivalent dose gadget.*

# Description

Launches the HTTK oral equivalent dose gadget. It servers as a UI wrapper around HTTK's functions to calculate oral equivalent dose.

### Usage

httkCalcOralEqDose()

# Examples

```
## Not run:
httkCalcOralEqDose()
```
## End(Not run)

httkParameterPBTK *Call httk function for parameterizing PBPK models*

# Description

Function that calls parameterize\_pbpk function within the httk package

# Usage

```
httkParameterPBTK(chem_name, species = "Human")
```
# Arguments

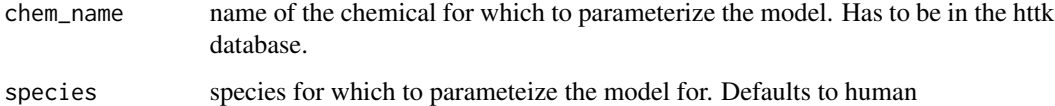

#### Value

list containing parameters for the PBPK model

<span id="page-21-0"></span>This function is needed internally by the package to handle the server functions related to adding compounds in the HT-IVIVE UI. It is never intended to be called by the user.

#### Usage

```
HT_IVIVE(
  input,
  output,
  session,
  vals = ".
  type = ",
  chem\_list = list(),idx = 0,row_selected = 0
)
```
# Arguments

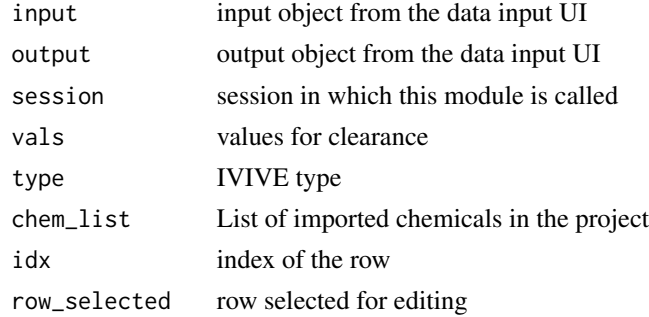

HT\_IVIVEUI *Module for editing high throughput reverse dosimetry functions*

#### Description

The UI for defining HT-IVIVE parameters in the HT-IVIVE project. It is called by the HT-IVIVE server script when a new row is added or existing row is edited. It is never called directly by the user.

#### Usage

HT\_IVIVEUI(namespace = "", set\_list = NULL)

#### <span id="page-22-0"></span>Arguments

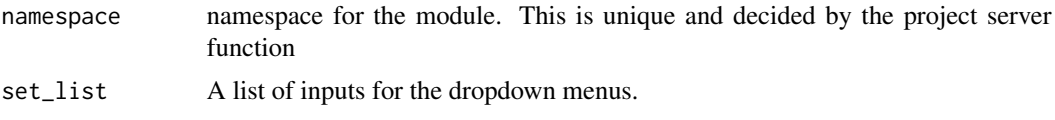

importAllExposureData *Server function for all (Batch Exposure, TRA, SEEM, and SHEDS) data module*

# Description

Server function for import all (Batch Exposure, TRA, SEEM, and SHEDS) data module. This function should not be called by the user

#### Usage

importAllExposureData(input, output, session, expo\_name\_df)

#### Arguments

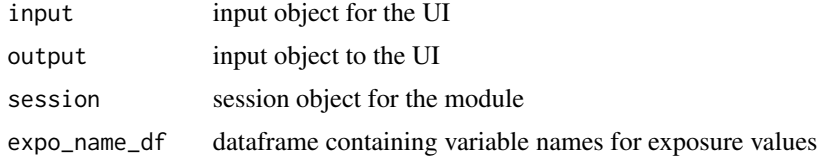

importAllExposureDataUI

*UI for importing all (Batch Exposure, TRA, SEEM, and SHEDS) data module.*

# Description

This function is called by the pbpk model to import all (Batch Exposure, TRA, SEEM, and SHEDS) data module estimates. Never called by the user

# Usage

importAllExposureDataUI(namespace)

#### Arguments

namespace namespace for the module UI.

<span id="page-23-0"></span>importBatchExposure *Server function for batch data module*

#### Description

Server function for import batch data module. This function should not be called by the user

## Usage

```
importBatchExposure(input, output, session, expo_name_df)
```
## Arguments

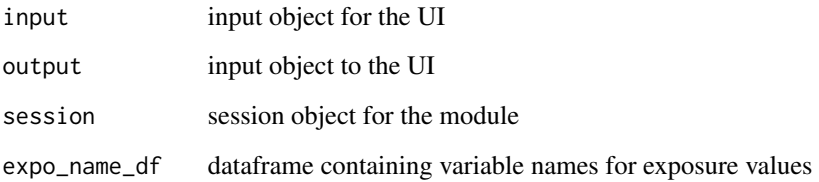

importBatchExposureUI *UI function for importing generic exposure data*

# Description

UI function for importing generic exposure data into PLETHEM. The function should not be called by the user

# Usage

```
importBatchExposureUI(namespace)
```
# Arguments

namespace namespace for the module

<span id="page-24-0"></span>

This is the server function for the importHTTKData module. This is not to be called by the user.

# Usage

importHTTKData(input, output, session)

# Arguments

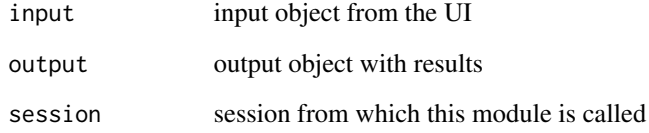

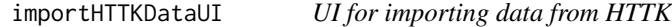

# Description

UI function for the shiny module called by the rapidPBPK Exposure UI. This will never be called directly by the user.

# Usage

```
importHTTKDataUI(namespace)
```
# Arguments

namespace namespace for the module

<span id="page-25-0"></span>importParameterSet *Server for import parameter module*

#### Description

server function for importing parameter sets from user databases. This function should never be called by the user

# Usage

```
importParameterSet(input, output, session, set_type, module_source = "PBPK")
```
# Arguments

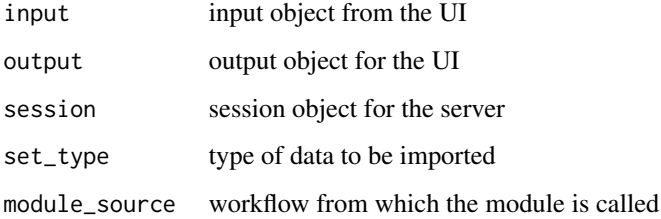

importParameterSetUI *UI for importing parameter sets*

# Description

UI for importing parameters from user or main databases

#### Usage

```
importParameterSetUI(namespace, set_type)
```
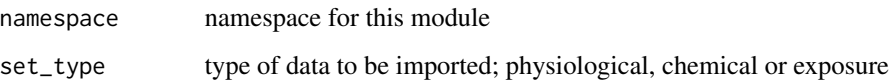

<span id="page-26-0"></span>

Server function for import seem data module. This function should not be called by the user

#### Usage

```
importSEEMData(input, output, session, fpath, expo_name_df)
```
# Arguments

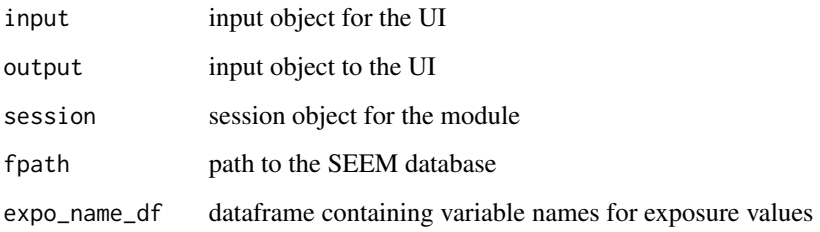

importSEEMDataUI *UI for importing SEEM data.*

# Description

This function is called by the pbpk model to import SEEM exposure estimates. Never called by the user

#### Usage

```
importSEEMDataUI(namespace)
```
# Arguments

namespace namespace for the module UI.

<span id="page-27-0"></span>

Server function for importing SHEDS exposures estimates into PLETHEM. The function should not be called by the user

#### Usage

```
importShedsData(input, output, session, path, expo_name_df)
```
# Arguments

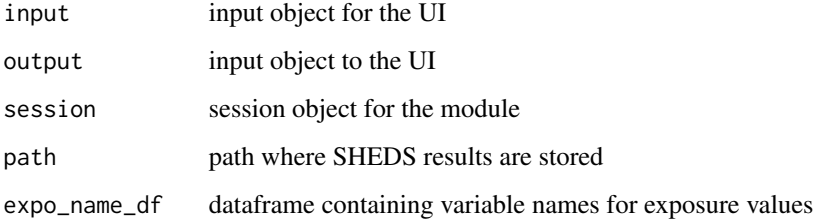

importShedsDataUI *UI function for importing SHEDS data*

# Description

UI function for importing SHEDS exposures estimates into PLETHEM. The function should not be called by the user

#### Usage

```
importShedsDataUI(namespace)
```
# Arguments

namespace namespace for the module

<span id="page-28-0"></span>

Used internally to launch the HT-IVIVE UI. HT-IVIVE does not use the project management system that PBPK models uses.

#### Usage

interactiveHT(name = "HT-IVIVE")

#### Arguments

name of the model. Has to be "HT-IVIVE"

# Examples

```
## Not run:
interactiveHT("HT-IVIVE")
```
## End(Not run)

<span id="page-28-1"></span>interactivePBPK *Launch the interactive PBPK workflow for the given model*

# Description

Used to launch the PBPK workflow for the given model. This interface can be used to launch either the rapidPBPK model, The HTTK model or the fishPBPK model.

#### Usage

```
interactivePBPK(name = "rapidPBPK")
```
#### Arguments

name Name of the model. "rapidPBPK","httk", or "fishPBPK". Defaults to rapidPBPK.

# Examples

```
## Not run:
interactivePBPK("rapidPBPK")
```
## End(Not run)

<span id="page-29-0"></span>interactiveReverseDosimetry

*Launch Reverse Dosimetry Interface*

### Description

Used to launch the reverse dosimetry UI. This UI allows the user to perform reverse dosimetry if they have already run Monte Carlo Anlaysis outside of PLETHEM.

#### Usage

interactiveReverseDosimetry()

# See Also

[interactivePBPK](#page-28-1) for running reverse dosimetry using the rapidPBPK model in PLETHEM.

#### Examples

```
## Not run:
interactiveReverseDosimetry()
```
## End(Not run)

loadProject *Load the project from the project file located at the given path*

#### Description

Loads the project data from the project file and then launches the shiny UI that corresponds to the analysis type that the project belongs to.

#### Usage

```
loadProject(file_path = "", runUI = T)
```
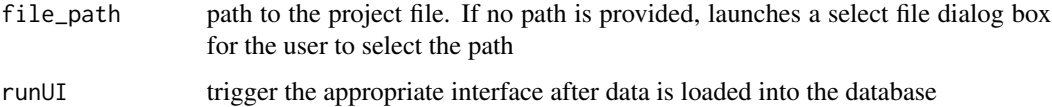

#### <span id="page-30-0"></span>loadTRA 31

# Examples

```
## Not run:
loadProject(file_path = "C:/Project/TestPBPK.Rdata")
loadProject()
```
## End(Not run)

loadTRA *run TRA gadget and save files as needed.*

#### Description

Run TRA gadget and save CSV files needed to export TRA exposures for the PBPK model

#### Usage

loadTRA()

# Examples

## Not run: loadTRA()

## End(Not run)

mainDbSelect *Runs all select queries to the main database.*

# Description

The function runs the select queries issued to the main db and returns the dataframe

# Usage

```
mainDbSelect(query, db_path = "")
```
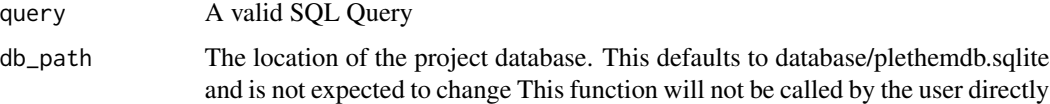

<span id="page-31-0"></span>

The function runs the update queries issued to the main db

# Usage

```
mainDbUpdate(query, db_path = "")
```
# Arguments

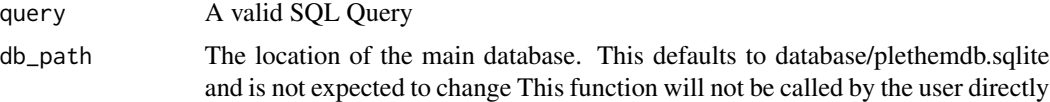

newEditVariability *Server function for defining variability and uncertainty datasets*

#### Description

Server function for defining variability and uncertainty datasets in the rapidPBPK model. This should not be called by the user

#### Usage

```
newEditVariability(
  input,
  output,
  session,
  set_type,
  ops_type,
  var_params_list,
  set_id = 0)
```
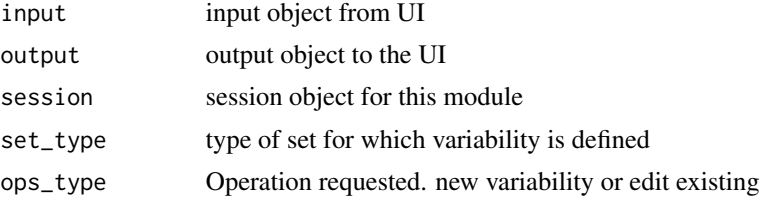

<span id="page-32-0"></span>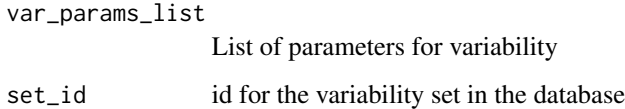

newEditVariabilityUI *UI function for defining variability and uncertainty datasets*

#### Description

UI function for defining variability and uncertainty datasets in the rapidPBPK model. This should not be called by the user

#### Usage

newEditVariabilityUI(namespace)

# Arguments

namespace namespace for the module when it is called form the PBPK UI

newProject *Start a new PLETHEM project.*

#### Description

A project consists of chemicals, organisms and datasets. The function asks the user for a location to save the project files on exit. It then launches the shiny user interface used to parameterize and run the model.

# Usage

```
newProject(
  name = "new_project",
  save_path = \lim_{n \to \infty}type = "PBPK",
  model = "rapidPBPK",
  mode = "MC",runUI = F)
```
# Arguments

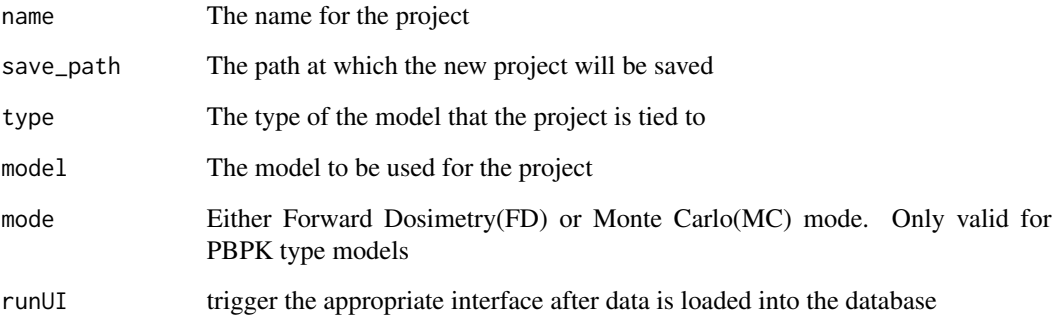

# Examples

```
## Not run:
newProject(name = "TestPBPK",type = "PBPK",model = "rapidPBPK",mode = "MC")
newProject(name = "TestPBPK",type = "PBPK",mode = "httk_pbpk",mode = "MC")
## End(Not run)
```
newProjectGadget *Command line function launching the new project gadget*

# Description

This launches the new project gadget for launching a new project in PLETHEM. With RStudio, this function is available as an addin

# Usage

```
newProjectGadget()
```
# Examples

```
## Not run:
newProjectGadget()
```
## End(Not run)

<span id="page-33-0"></span>

<span id="page-34-0"></span>Parses the uploaded ConsExpo exposure SpreadSheet to extract all the exposure names and values This function will not be called directly by the user

#### Usage

```
parseConsExpoFile(path)
```
# Arguments

path Path to Excel File

parseTRAFile *Parse uploaded file for Consumer TRA*

# Description

Parses the uploaded Consumer TRA exposure SpreadSheet to extract all the exposure names and values This function will not be called directly by the user

# Usage

```
parseTRAFile(path)
```
# Arguments

path Path to Excel File

<span id="page-35-0"></span>

The server side function for running the IVIVE module from within the PBPK UI

# Usage

performIVIVE(input, output, session, km)

# Arguments

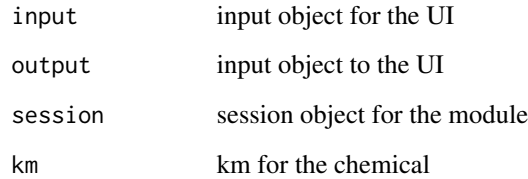

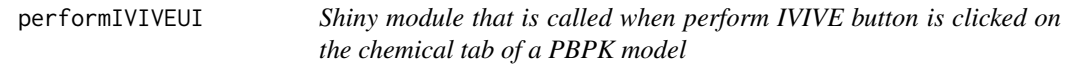

# Description

UI for performing IVIVE from within the PBPK UI. This function should not be called by the user

# Usage

performIVIVEUI(namespace)

# Arguments

namespace namespace for the UI

<span id="page-36-0"></span>performPlethemNCA *Functions for performing NCA and returning the data*

#### Description

Calculates the The user will never need to call this function

# Usage

```
performPlethemNCA(result, var_names, mode = "FD")
```
# Arguments

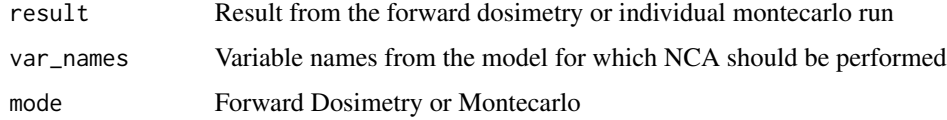

#### Details

Calculate AUC, Cmax and Time to Cmax from the results of PBPK model run

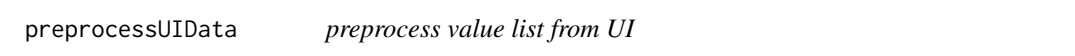

# Description

The function converts the data from the UI to standard units of liters/h for clearances and mg/L for concentrations. This function is not available to the end user as it relied on UI names

#### Usage

```
preprocessUIData(val)
```
#### Arguments

val list containing data for each row from the UI

# Value

list of clearance values for point of departure values and type of reverse dosimetry

<span id="page-37-0"></span>

The function runs the select queries issued to the project db and returns the dataframe

# Usage

```
projectDbSelect(query, db_path = "")
```
# Arguments

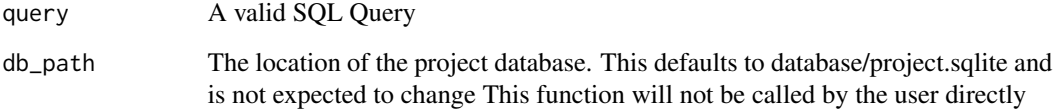

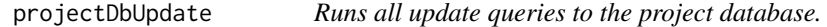

# Description

The function runs the update queries issued to the project db

# Usage

```
projectDbUpdate(query, db_path = "")
```
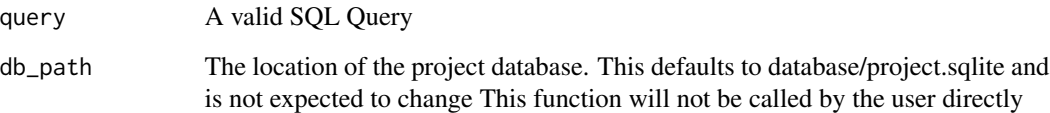

<span id="page-38-0"></span>projectReadTable *Read all the contents of a table*

# Description

The functions reads all the contents of the given table. It is used internally to save project data

# Usage

```
projectReadTable(tble_name, db_path = "")
```
#### Arguments

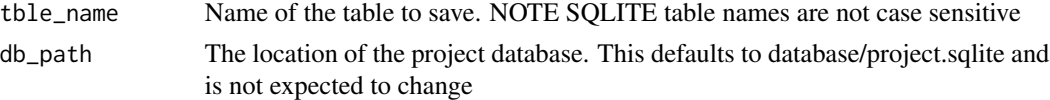

#### Value

table as a dataframe

projectWriteTable *Write the dataframe to the table*

# Description

The functions writes the datafarme to the sqlite table. It will overwrite any data It is used internally to load project data

#### Usage

projectWriteTable(data, tble\_name, db\_path = "")

# Arguments

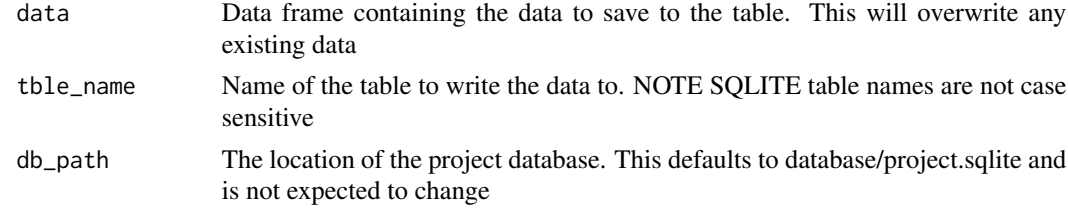

# Value

None

<span id="page-39-0"></span>

Calculates the partition coefficient using the default QSAR model. This QSAR model is based on the one described by Jongneelan et al as a part of the IndusChemFate model

#### Usage

qsarModelone(chem\_params, selected\_org, tissue\_list)

# Arguments

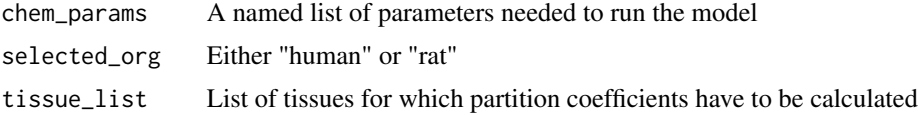

#### Value

Named list of partition coefficients, one for each tissue in the tissue list

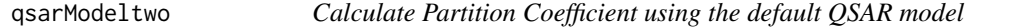

#### Description

Calculates the partition coefficient using the default QSAR model. This QSAR model is based on the one described by Jongneelan et al as a part of the IndusChemFate model

#### Usage

```
qsarModeltwo(chem_params, selected_org, tissue_list)
```
#### Arguments

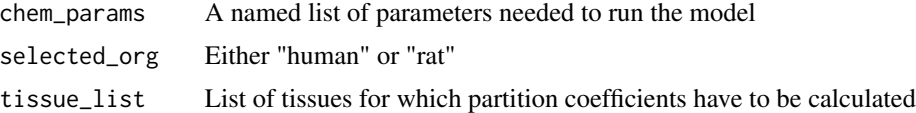

#### Value

Named list of partition coefficients, one for each tissue in the tissue list

<span id="page-40-0"></span>readBatchChemicalFile *Read and parse the chemical batch file*

#### Description

Function to read the chemical batch file. The batch file description can be found in the user guide.

#### Usage

```
readBatchChemicalFile(file_path)
```
#### Arguments

file\_path path to the batch chemical csv file

readOperaPredictions *Read and parse the predictions from OPERA*

#### Description

Function to read the OPERA predictions. The function removes predictions made by OPERA that are not used by PLETHEM.

#### Usage

```
readOperaPredictions(file_path)
```
# Arguments

file\_path path to OPERA predictions

reshapePlotData *reshape plotted data to create wide form*

#### Description

Reshapes plot data in long form to wide form. The plot data has time as the id

#### Usage

```
reshapePlotData(plotData, type = "fd")
```
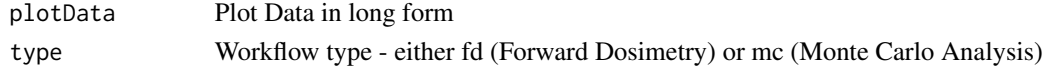

<span id="page-41-0"></span>

Run the pbpk model in forward dosimetry mode. This function is common across all PBPK models. This function can be used from the console if all the inputs are provided

# Usage

```
runFDPBPK(initial_values, model = "rapidPBPK")
```
# Arguments

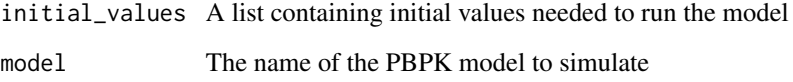

runHTIVIVE *Run HT-IVIVE*

# Description

Launches the HT-IVIVE UI.

# Usage

runHTIVIVE()

# Examples

## Not run: runHTIVIVE()

## End(Not run)

<span id="page-42-0"></span>runPlthemHTIVIVE *High Throughput reverse dosimetry calculation using UI*

#### Description

Main function called from PLETHEM UI to run HT- Reverse Dosimetry. This should not be called by the user

#### Usage

```
runPlthemHTIVIVE(vals)
```
#### Arguments

vals values passed from the PLETHEM UI

#### Value

List of oral equivalent dose, steady state plasma concentration and steady state for each name in vals

runReverseDosimetry *Estimate exposure from montecarlo results and biomonitoring data*

#### Description

The function estimates exposures for the observed biomonitoring data using montecarlo simulation results over a large range of exposures. The montecarlo results are obtained from a PBPK model. The biomonitoring results are obtained from a population level study. The montecarlo results and biomonitoring data should have the same units and should be for the same physiological data source (eg: metabolite concentration in the urine).

# Usage

```
runReverseDosimetry(
 mcData,
 biomData,
 percentiles = c(5, 10, 25, 50, 75, 95, 99, 100),
  dose_list = NULL
)
```
# <span id="page-43-0"></span>Arguments

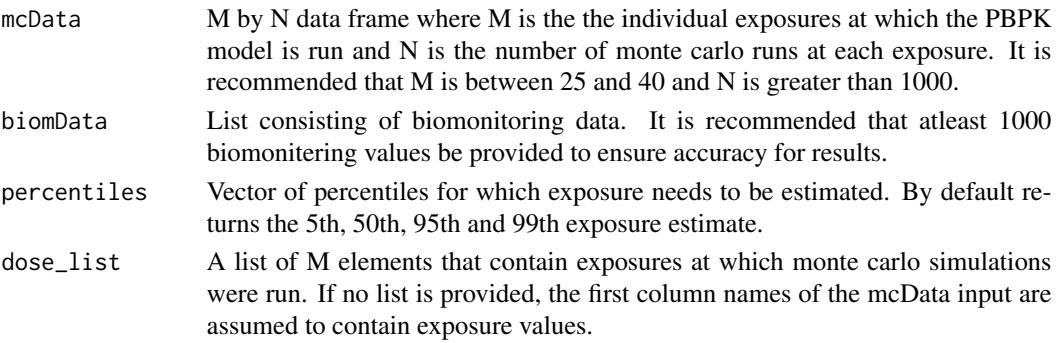

# Value

List of values related to reverse dosimetry

cdf Cumulative Distribution function of the exposure estimate

pdf Probability distribution function of the exposure estimate

percentiles Data frame of percentiles and exposure estimates for the percentile

# Examples

```
## Not run:
runReverseDosimetry(mcData,biomData,percentiles = c(5,50,95))
runReverseDosimetry(mcData, biomData, percentiles = c(50,95), dose\_list = c(0.04, 0.10, 0.15, 0.2, 0.25, 1))
```
## End(Not run)

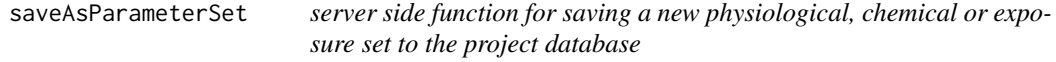

# Description

Server side function for running the save parameter module. This function should not be called by the user

#### Usage

```
saveAsParameterSet(
  input,
 output,
  session,
 set_type,
 main_input,
 name_df,
 other = NULL
)
```
#### <span id="page-44-0"></span>Arguments

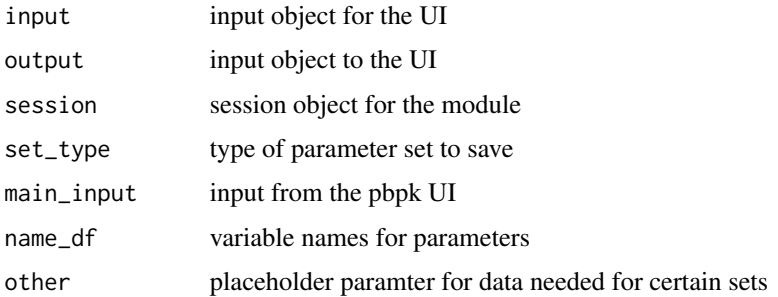

saveAsParameterSetUI *UI for saving a new physiological, chemical or exposure set to the project database*

# Description

UI for saving parameter sets. This function should not be called by the user

#### Usage

saveAsParameterSetUI(namespace, set\_type)

#### Arguments

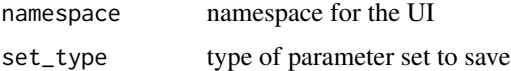

saveProject *Save the current project to a location*

#### Description

Save the current PBPK or HTIVIVE project the user is working on. This cannot be used to save exposure or IVIVE gadget data. This function should not be called directly from the console. It will be called by the app on exit

#### Usage

saveProject()

<span id="page-45-0"></span>saveRestoreParameterSet

*Server for the restore/save dialog*

# Description

Server for the save restore dialog box. This function should not be called by the user.

#### Usage

```
saveRestoreParameterSet(
  input,
  output,
  session,
 UI_values,
  set_values,
 param_names,
  type
)
```
#### Arguments

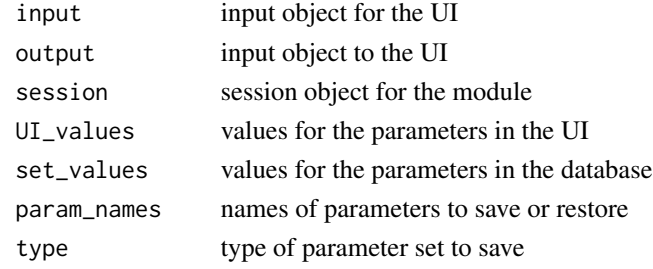

saveRestoreParameterSetUI

*UI for the restore/save dialog*

# Description

UI for the save restore dialog box. This function should not be called by the user.

# Usage

saveRestoreParameterSetUI(namespace)

#### Arguments

namespace namespace for the UI

```
scale_cellular_enzymatic
```
*Scale clearance by age when both cellular and enzymatic clearance are known at reference age.*

# Description

This function is used internally to calculate age specific metabolism using the IVIVE gadget. It needs both cellular and enzymatic clearance at atleast one age, the reference age, to extrapolate to values at other ages.

# Usage

```
scale_cellular_enzymatic(
  out_ages,
  tot_scaled_hepcl,
  tot_scaled_recomcl,
  cypDb,
  cypCl,
  gender
)
```
## Arguments

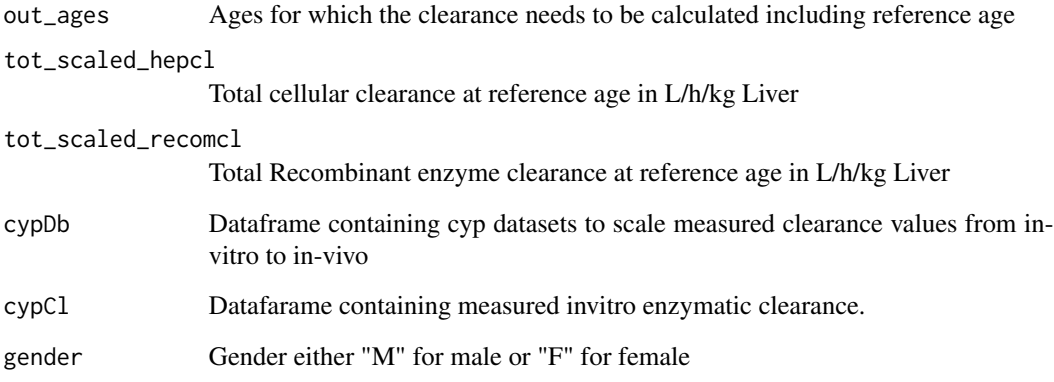

# Value

List with individual enzyme and total clearance at all ages.

<span id="page-47-0"></span>

Scale clearance by age for when enzymatic clearance is known at reference age.

#### Usage

```
scale_enzymatic(out_ages, tot_scaled_recomcl, cypDb, cypCl, gender)
```
# Arguments

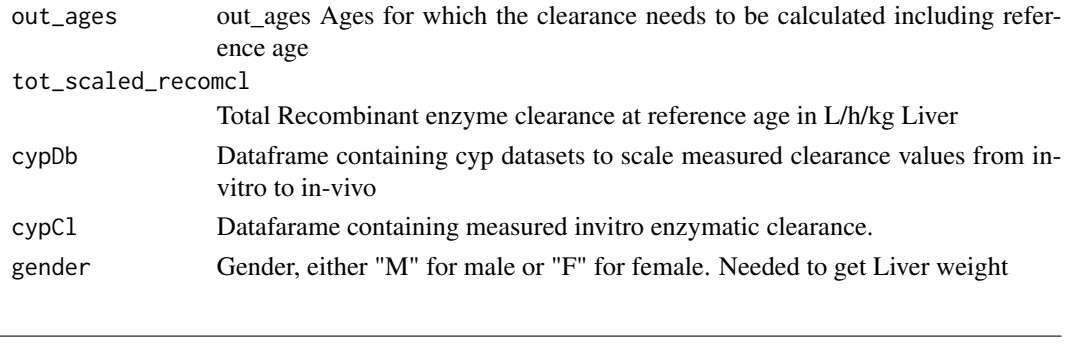

# setUserDb *Sets the path to the existing Db*

#### Description

The function allows the users to set an existing database as the user database to use for plethem.

#### Usage

```
setUserDb(path = NULL)
```
#### Arguments

path path to the user database file. If no path is provided, it launches a file select dialog.

#### Examples

```
## Not run:
setUserDb(),
setUserDb("C:/Users/Documents/PLETHEMUserDb.sqlite")
```
## End(Not run)

<span id="page-48-0"></span>This a common function used to update the inputs for any PLETHEM User Interface. It is used by the apps to provide a common pathways for all UI updates to happen

#### Usage

updateUIInputs(session, param\_df)

#### Arguments

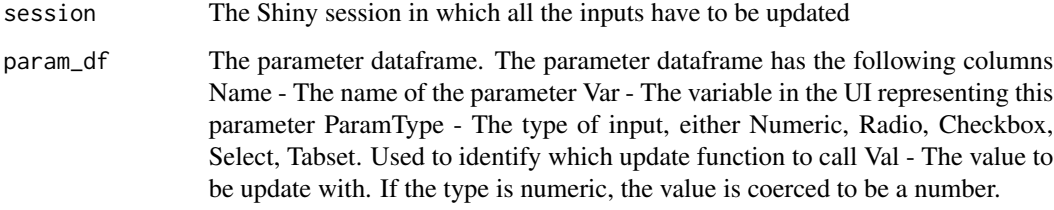

userDbSelect *Runs all select queries to the user database.*

#### Description

The function runs the select queries issued to the user db and returns the dataframe the path to user database is stored in main plethem database and is selected from there

# Usage

userDbSelect(query)

#### Arguments

query A valid SQL Query

<span id="page-49-0"></span>

The function runs the update queries issued to the user db

# Usage

userDbUpdate(query)

# Arguments

query A valid SQL Query

# <span id="page-50-0"></span>**Index**

```
addChemsToHTTK, 4
addDataSet, 4
addDataSetUI, 5
calc_cyp2b6, 6
calcMPCPPGL, 5
calculatePartitionCoefficients, 6
clearProjectDb, 7
createEmptyUserDb, 7
externDbSelect, 8
getAllCypData, 8
getAllParamValuesForModel, 9
getAllSetChoices, 9
getAllVariabilityValuesForModel, 10
getDbConn, 10
getFileFolderPath, 11
getLifecourseBodyHeight, 11
getLifecourseBodyHeightMale, 12
getLifecourseBodyWeight, 12
getLifecourseBodyWeightFemale, 13
getLifecourseBodyWeightMale, 13
getLifecourseCardiacOutput, 14
getLifecourseGlomerularFiltrationRate,
        14
getLifecourseLungDeadSpace, 15
getLifecourseTidalVolume, 15
getLifecourseTissuePerfusion, 16
getLifecourseTissueVolumes, 16
getLifecourseUrineProductionRate, 17
getLifecourseVentilationRate, 17
getMetabData, 18
getNextID, 18
getObservationSetChoices, 19
getParameterSet, 19
getProjectChemicalList, 20
getVariabilitySetChoices, 20
```

```
HT_IVIVE, 22
```
HT\_IVIVEUI, [22](#page-21-0) httkCalcOralEqDose, [21](#page-20-0) httkParameterPBTK, [21](#page-20-0) importAllExposureData, [23](#page-22-0) importAllExposureDataUI, [23](#page-22-0) importBatchExposure, [24](#page-23-0) importBatchExposureUI, [24](#page-23-0) importHTTKData, [25](#page-24-0) importHTTKDataUI, [25](#page-24-0) importParameterSet, [26](#page-25-0) importParameterSetUI, [26](#page-25-0) importSEEMData, [27](#page-26-0) importSEEMDataUI, [27](#page-26-0) importShedsData, [28](#page-27-0) importShedsDataUI, [28](#page-27-0) interactiveHT, [29](#page-28-0)

```
loadProject, 30
loadTRA, 31
mainDbSelect, 31
mainDbUpdate, 32
newEditVariability, 32
```
interactivePBPK, [29,](#page-28-0) *[30](#page-29-0)*

interactiveReverseDosimetry, [30](#page-29-0)

```
newEditVariabilityUI, 33
newProject, 33
newProjectGadget, 34
```
parseConsExpoFile, [35](#page-34-0) parseTRAFile, [35](#page-34-0) performIVIVE, [36](#page-35-0) performIVIVEUI, [36](#page-35-0) performPlethemNCA, [37](#page-36-0) preprocessUIData, [37](#page-36-0) projectDbSelect, [38](#page-37-0) projectDbUpdate, [38](#page-37-0) projectReadTable, [39](#page-38-0) projectWriteTable, [39](#page-38-0)

#### 52 INDEX

```
qsarModelone
, 40
40
```
readBatchChemicalFile , [41](#page-40-0) readOperaPredictions , [41](#page-40-0) reshapePlotData , [41](#page-40-0) runFDPBPK , [42](#page-41-0) runHTIVIVE, [42](#page-41-0) runPlthemHTIVIVE, [43](#page-42-0) runReverseDosimetry , [43](#page-42-0)

saveAsParameterSet , [44](#page-43-0) saveAsParameterSetUI, [45](#page-44-0) saveProject, [45](#page-44-0) saveRestoreParameterSet , [46](#page-45-0) saveRestoreParameterSetUI , [46](#page-45-0) scale\_cellular\_enzymatic , [47](#page-46-0) scale\_enzymatic , [48](#page-47-0) setUserDb , [48](#page-47-0)

updateUIInputs , [49](#page-48-0) userDbSelect , [49](#page-48-0) userDbUpdate , [50](#page-49-0)